**Scientific Computing TUBerlin Winter 2021/22©Jürgen Fuhrmann Notebook 25**

```
begin
⋅
      ENV["LANG"]="C"
      using PlutoUI
      using PyPlot
      using LinearAlgebra
      using ForwardDiff
      using DiffResults
      PyPlot.svg(true)
end;
⋅\sim\sim\epsilon\sim\bullet\sim\bullet
```
#### **Contents**

**[Nonlinearsystems](#page-0-0) of equations** Automatic [differentiation](#page-0-1) Dual [numbers](#page-0-2) Dual numbers in Julia A custom dual [number](#page-1-1) type [ForwardDiff.jl](#page-2-0) Solving nonlinear systems of equations Fixpoint [iteration](#page-4-0) scheme: [Example](#page-4-1) problem Newton [iteration](#page-5-0) scheme Linear and quadratic convergence Automatic [differentiation](#page-6-1) for Newton's method ANewton solverwith automatic [differentiation](#page-6-2) Damped Newton iteration Parameter [embedding](#page-9-0)

# <span id="page-0-0"></span>**Nonlinear systems of equations**

## <span id="page-0-1"></span>**Automatic differentiation**

#### <span id="page-0-2"></span>**Dual numbers**

We all know the field of complex numbers  $\mathbb C$ : they extend the real numbers  $\mathbb R$  based on the introduction of i with  $i^2 = -1$ .

*Dual numbers* are defined by extending the real numbers by formally introducing a number  $\varepsilon$ with  $\varepsilon^2 = 0$ :

$$
\mathbb{D} = \{a+b\varepsilon \mid a,b \in \mathbb{R}\} = \left\{ \begin{pmatrix} a & b \\ 0 & a \end{pmatrix} \mid a,b \in \mathbb{R} \right\} \subset \mathbb{R}^{2 \times 2}
$$

Dual numbers form a ring, not a field.

#### 17.12.21, 14:38 **detail — Pluto.jl — Pluto.jl — Pluto.jl** — Pluto.jl — Pluto.jl — Pluto.jl — Pluto.jl — Pluto.jl

- Evaluating polynomials on dual numbers: Let  $p(x) = \sum_{i=0}^{n} p_i x^i$ . Then

$$
p(a+b\varepsilon) = \sum_{i=0}^{n} p_i a^i + \sum_{i=1}^{n} i p_i a^{i-1} b\varepsilon
$$
  
=  $p(a) + b p'(a) \varepsilon$ 

- Finis can be generalized to any analytical function.  $\Rightarrow$  automatic evaluation of function and derivative at once
- $\bullet \Rightarrow$  *forward mode automatic differentiation*
- Multivariate dual numbers: generalization for partial derivatives

#### <span id="page-1-0"></span>**Dual numbers in Julia**

### <span id="page-1-1"></span>**A custom dual number type**

**Nathan [Krislock](https://julialang.zulipchat.com/#narrow/stream/225542-helpdesk/topic/Comparing.20julia.20and.20numpy/near/209143302)** provided a simple dual number arithmetic example in Julia.

- Define a struct parametrized with type T. This is akin a template class in C++
- The type shall work with all methods working with Number
- In order to construct a Dual number from arguments of different types, allow promotion aka "parameter type homogenization"

```
begin
⋅
     struct DualNumber{T} <: Number where {T <: Real}
        value::T
        deriv::T
      end
     DualNumberd) = DualNumber(promote(v,d)...)∙ end;
\sim\sim\sim\sim\sim
```
Define a way to convert a Real to DualNumber

```
⋅ Base.promote_rule(::Type{DualNumber{T}}, ::Type{<:Real}) where T<:Real = DualNumber{T}
⋅ Base.convert(::Type{DualNumber{T}}, x::Real) where T<:Real = DualNumber(x,zero(T))
\bullet
```
Simple arithmetic for dual numbers:

All these definitions add methods to the functions  $+,$   $/$ ,  $*,$   $-,$  inv which allow them to work for DualNumber

```
begin
⋅
      import Base: +, /, *, -, inv
      +(x::DualNumber, y::DualNumber) = DualNumber(x.value + y.value, x.deriv + y.deriv)
      -(y::DualNumber) = DualNumber(-y.value, -y.deriv)
      -(x::DualNumber, y::DualNumber) = x + -y
      *(x::DualNumber, y::DualNumber) = DualNumber(x.value*y.value, x.value*y.deriv +
  x.deriv*y.value)
      inv(y::DualNumber{T}) where T<:Union{Integer, Rational} = DualNumber(1//y.value,
  (-y.deriv)//y.value^2)
      inv(y::DualNumber{T}) where T<:Union{AbstractFloat,AbstractIrrational} =
 DualNumber(1/y.value, (-y.deriv)/y.value^2)
      /(x::DualNumber, y::DualNumber) = x*inv(y)
 end;
\sim\sim\sim\sim\sim\sim\epsilon\epsilon\epsilon\epsilon\sim\sim\sim\sim⋅
\ddot{\phantom{0}}
```
#### 17.12.21, 14:38 ● nb25-nonlin-ad.jl — Pluto.jl

<span id="page-2-5"></span>⋅ **Base**.**sin**(**x**::**DualNumber**{**T**}) where **T**= **DualNumber**(**sin**(**x**.**value**),**cos**(**x**.**value**)\***x**.**deriv**);

<span id="page-2-6"></span>⋅ **Base**.**log**(**x**::**DualNumber**{**T**}) where **T** = **DualNumber**(**log**(**x**.**value**),**x**.**deriv**/**x**.**value**)

Constructing a dual number:

```
d = DualNumber(2, 1)
```
⋅ **d**=**[DualNumber](#page-1-2)**(2,1)

Accessing its components:

 $(2, 1)$ ⋅ **[d](#page-2-1)**.**value**,**[d](#page-2-1)**.**deriv**

Define a function for comparison with known derivative:

```
testdual (generic function with 1 method)
 function testdual(x,f,df)
⋅
       xdual=DualNumber(x,1)
       fdual=f(xdual)
       (f=f(x),f_dual=fdual.value),(df=df(x),df_dual=fdual.deriv)
 ∘ end
 \sim\sim\sim
```
Polynomial expressions:

<span id="page-2-2"></span>p (generic function with 1 method) ⋅ **[p](#page-2-2)**(**x**)=**x**^3+2**x**+1

<span id="page-2-3"></span>dp (generic function with 1 method) ⋅ **[dp](#page-2-3)**(**x**)=3**x**^2+2

```
((f = 34, f_{\text{dual}} = 34), (df = 29, df_{\text{dual}} = 29))⋅ testdual(3,p,dp)
```
Standard functions:

```
((f = 0.420167, f_dual = 0.420167), (df = 0.907447, df_dual = 0.907447))⋅ testdual(13,sin,cos)
```
 $((f = 2.56495, f_dual = 2.56495), (df = 0.0769231, df_dual = 0.0769231))$ ⋅ **[testdual](#page-2-4)**(13,**[log](#page-2-6)**, **x**->1/**x**)

Function composition:

```
((f = -0.506366, f_dual = -0.506366), (df = 17.2464, df_dual = 17.2464))⋅ testdual(10,x->sin(x^2),x->2x*cos(x^2))
```
If we apply dual numbers in the right way, we can do calculations with derivatives of complicated nonlinear expressions without the need to write code to calculate derivatives.

#### <span id="page-2-0"></span>**ForwardDiff.jl**

The **[ForwardDiff.jl](https://github.com/JuliaDiff/ForwardDiff.jl)** package provides a full implementation of these facilities.

```
testdual1 (generic function with 1 method)
 (f = 0.14112, df = -0.989992, df_dual = -0.989992)function testdual1(x,f,df)
⋅
       (f=f(x),df=df(x),df_dual=ForwardDiff.derivative(f,x))
 ∘ end
 \sim⋅ testdual1(3,sin,cos)
```
Let us plot some complicated function:

<span id="page-3-2"></span><span id="page-3-1"></span>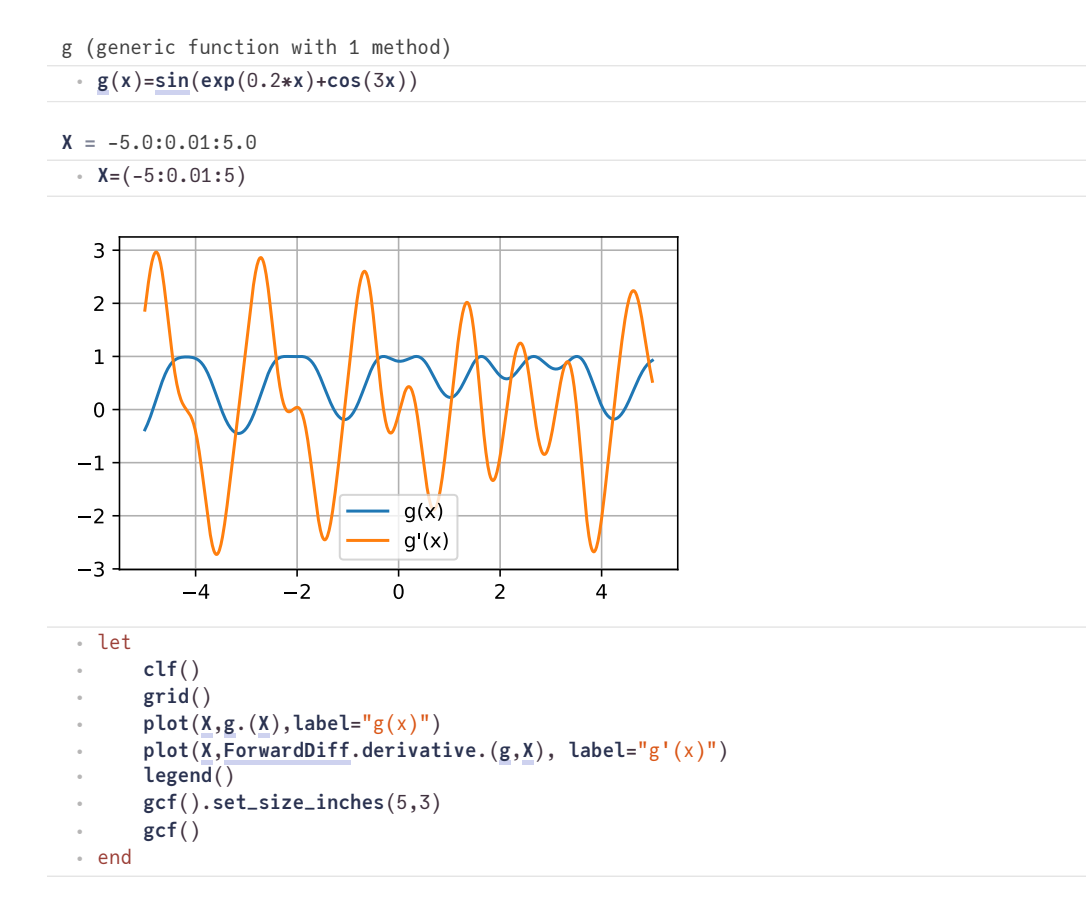

# <span id="page-3-0"></span>**Solving nonlinear systems of equations**

Let  $A_1 \ldots A_n$  be functions depending on n unknowns  $u_1 \ldots u_n$ . Solve the system of nonlinear equations:

$$
A(u) = \begin{pmatrix} A_1(u_1 \dots u_n) \\ A_2(u_1 \dots u_n) \\ \vdots \\ A_n(u_1 \dots u_n) \end{pmatrix} = \begin{pmatrix} f_1 \\ f_2 \\ \vdots \\ f_n \end{pmatrix} = f
$$

 $A(u)$  can be seen as a nonlinar operator  $A: D \to \mathbb{R}^n$  where  $D \subset \mathbb{R}^n$  is its domain of definition.

There is no analogon to Gaussian elimination, so we need to solve iteratively.

## <span id="page-4-0"></span>**Fixpoint iteration scheme:**

Assume  $A(u) = M(u)u$  where for each  $u, M(u) : \mathbb{R}^n \to \mathbb{R}^n$  is a linear operator.

Then we can define the iteration scheme: choose an initial value  $u_0$  and at each iteration step, solve

$$
M(u^i)u^{i+1}=f
$$

Terminate if

$$
||A(u^i) - f|| < \varepsilon \quad \text{(residual based)}
$$

or

$$
||u_{i+1}-u_i||<\varepsilon\quad (\text{update based}).
$$

- Large domain of convergence
- Convergence may be slow
- Smooth coefficients not necessary

```
fixpoint! (generic function with 1 method)
```

```
function fixpoint!(u,M,f; imax=100, tol=1.0e-10)
⋅
      history=Float64[]
      for i=1:imax
           res=norm(M(u)*u-f)
          push!(history,res)
          if res<tol
               return u,history
          end
          u=M(u)\f
      end
      error("No convergence after $imax iterations")
∘ end
\sim\sim\bullet\sim\sim\sim\sim\sim\sim\epsilon\epsilon
```
#### <span id="page-4-1"></span>**Example problem**

<span id="page-4-3"></span>M (generic function with 1 method)

```
function M(u)
⋅
     [ 1+1.2*(u[1]^2+u[2]^2) -(u[1]^2+u[2]^2);
         -(u[1]^2+u[2]^2) 1+1*(u[1]^2+u[2]^2)]
∘ end
\sim\sim
```

```
F = [1, 3]⋅ F=[1,3]
```
 $\left| \cdot \right|$ 

```
([1.28822, 1.61348], [3.16228, 26.9072, 1.45019, 1.87735, 0.614397, 0.471544, 0.229973, 0.
```
⋅ **fixpt\_result**,**fixpt\_history**=**[fixpoint!](#page-4-2)**([0,0],**[M](#page-4-3)**,**[F](#page-4-4)**,**imax**=1000,**tol**=1.0e-10)

```
contraction (generic function with 1 method)
```

```
⋅ contraction(h)=h[2:end]./h[1:end-1]
```

```
function plothistory(history::Vector{<:Number})
⋅
      clf()
       semilogy(history)
       xlabel("steps")
       ylabel("residual")
      grid()
      gcf()
∘ end;
\epsilon\epsilon\epsilon\epsilon\epsilon\sim
```
 $\blacktriangleright$ 

[8.50882, 0.0538958, 1.29456, 0.327268, 0.76749, 0.487702, 0.640077, 0.548586, 0.60068, 0.

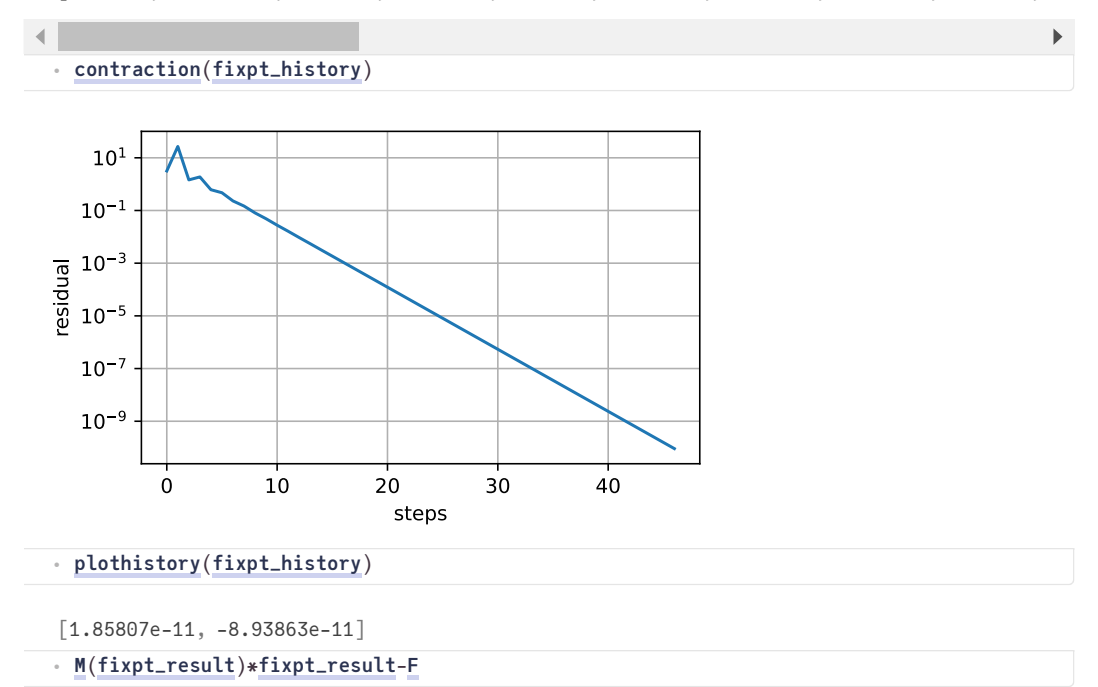

### <span id="page-5-0"></span>**Newton iteration scheme**

The fixed point iteration scheme assumes a particular structure of the nonlinear system. In addition, one would need to investigate convergence conditions for each particular operator. Can we do better ?

Let  $A'(u)$  be the *Jacobi matrix* of first partial derivatives of  $A$  at point  $u$ :

$$
A'(u)=(a_{kl})
$$

'with

$$
a_{kl}=\frac{\partial}{\partial u_l}A_k(u_1\ldots u_n)
$$

Then, one calculates in the  $i$ -th iteration step:

$$
u_{i+1} = u_i - (A'(u_i))^{-1}(A(u_i) - f)
$$

One can split this a follows:

- Calculate residual:  $r_i = A(u_i) f$
- Solve linear system for update:  $A'(u_i)h_i = r_i$
- Update solution:  $u_{i+1} = u_i h_i$

General properties are:

- Potenially small domain of convergence one needs a good initial value
- Possibly slow initial convergence
- Quadratic convergence close to the solution

# <span id="page-6-0"></span>**Linear and quadratic convergence**

Let  $e_i = u_i - \hat{u}$ .

Linear convergence: observed for e.g. linear systems: Asymptotically constant error contraction rate

$$
\frac{||e_{i+1}||}{||e_i||}\sim \rho<1
$$

- Quadratic convergence:  $\exists i_0>0$  such that  $\forall i>i_0, \frac{||e_{i+1}||}{||e_i||^2}\leq M< 1.$ 
	- $\circ$  As  $||e_i||$  decreases, the contraction rate decreases:

$$
\frac{\frac{||e_{i+1}||}{||e_i||}}{||e_{i-1}||} = \frac{||e_{i+1}||}{\frac{||e_i||^2}{||e_{i-1}||}} \le ||e_{i-1}||M
$$

• In practice, we can watch  $||r_i||$  or  $||h_i||$ 

# <span id="page-6-1"></span>**Automatic differentiation for Newton's method**

This is the situation where we could apply automatic differentiation for vector functions of vectors.

```
A (generic function with 1 method)
 ⋅ A(u)=M(u)*u
```
Create a result buffer for  $n=2$ 

```
dresult
=
MutableDiffResult([6.8994571147445e-310, 0.0], ([6.8996392119662e-310 6.899515458974e-310;
 ⋅ dresult=DiffResults.JacobianResult(ones(2))
```
Calculate function and derivative at once:

```
MutableDiffResult([5.199999999999999, 2.0], ([12.2 -6.4; -8.0 9.0],))
 ⋅ ForwardDiff.jacobian!(dresult,A,[2.0, 2.0])
```
[5.2, 2.0] ⋅ **[DiffResults](#page-0-3)**.**value**(**[dresult](#page-6-4)**)

2×2 Matrix{Float64}: 12.2 -6.4 -8.0 9.0 ⋅ **[DiffResults](#page-0-3)**.**jacobian**(**[dresult](#page-6-4)**)

#### <span id="page-6-2"></span>**A Newton solver with automatic differentiation**

```
newton (generic function with 1 method)
 function newton(A,b,u0; tol=1.0e-12, maxit=100)
⋅
        result=DiffResults.JacobianResult(u0)
        history=Float64[]
        u=copy(u0)
        it=1
        while it<maxit
             ForwardDiff.jacobian!(result,(v)->A(v)-b ,u)
             res=DiffResults.value(result)
             jac=DiffResults.jacobian(result)
             h=jac\res
             u-=h
             nm=norm(h)
             push!(history,nm)
             if nm<tol
                  return u,history
             end
             it=it+1
        end
        throw("convergence failed")
 ∘ end
 \bullet\bullet\bullet\epsilon\epsilon\epsilon\epsilon\epsilon\epsilon\sim\sim\sim\sim\sim\sim\sim\bullet\bullet\bullet
```
<span id="page-7-1"></span>([1.28822, 1.61348], [3.02185, 0.846373, 0.432681, 0.102853, 0.0030576, 3.19945e-6, 3.3511

```
⋅ newton_result,newton_history=newton(A,F,[0,0.1],tol=1.e-13)
```
[0.280085, 0.511218, 0.237711, 0.0297278, 0.00104639, 1.04742e-6, 0.000170942]

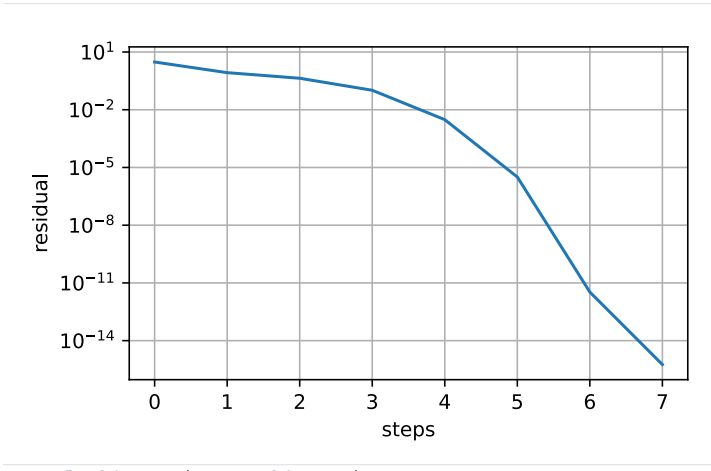

```
⋅ plothistory(newton_history)
```
⋅ **[contraction](#page-4-5)**(**[newton\\_history](#page-7-1)**)

 $\left| \cdot \right|$ 

```
[8.88178e-16, 8.88178e-16]
```
⋅ **[A](#page-6-3)**(**[newton\\_result](#page-7-1)**)-**[F](#page-4-4)**

Let us take a more complicated example with an operator dependent on a parameter λ which allows to adjust the "severity" of the nonlinearity. For λ=0, it is linear, for λ=1 it is strongly nonlinear.

```
A2λ (generic function with 1 method)
A2 (generic function with 1 method)
F2 = [0.1, 0.1, 0.1]
U02 = [1.0, 1.0, 1.0]
 A2λ(x,λ)= [x[1]+10λ*x[1]^5+3*x[2]*x[3],
⋅
           0.1*x[2]+10λ*x[2]^5-3*x[1]-x[3],
           10λ*x[3]^5+10λ*x[1]*x[2]*x[3]+x[3]/100]
 \sim\epsilon⋅ A2(x)=A2λ(x,1)
 ⋅ F2=[0.1,0.1,0.1]
 ⋅ U02=[1,1.0,1.0]
```
<span id="page-8-1"></span>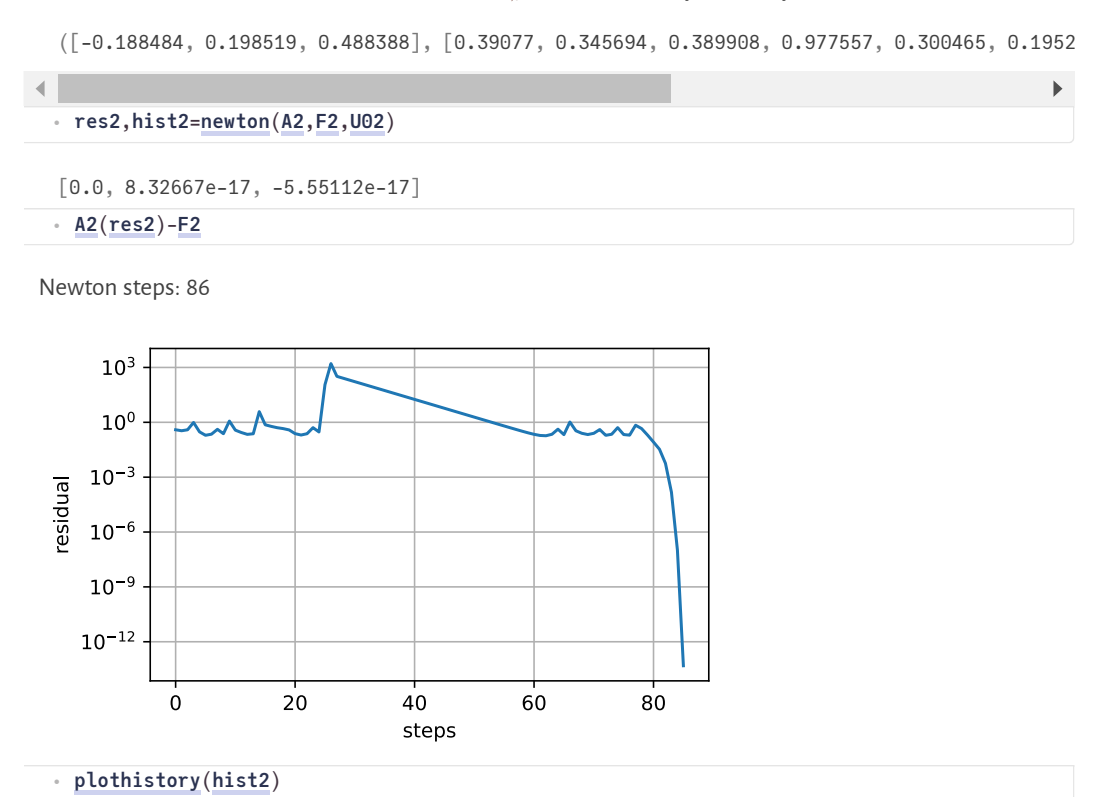

Here, we observe that we have to use lots of iteration steps and see a rather erratic behaviour of the residual. After  $\approx$  80 steps we arrive in the quadratic convergence region where convergence is fast.

## <span id="page-8-0"></span>**Damped Newton iteration**

There are may ways to improve the convergence behaviour and/or to increase the convergence radius in such a case. The simplest ones are:

- find a good estimate of the initial value
- damping: do not use the full update, but damp it by some factor which we increase during the iteration process until it reaches 1

```
dnewton (generic function with 1 method)
 function dnewton(A,b,u0; tol=1.0e-12,maxit=100,damp=0.01,damp_growth=1)
⋅
        result=DiffResults.JacobianResult(u0)
        history=Float64[]
        u=copy(u0)
        it=1
        while it<maxit
             ForwardDiff.jacobian!(result,(v)->A(v)-b ,u)
            res=DiffResults.value(result)
             jac=DiffResults.jacobian(result)
            h=jac\res
            u-=damp*h
            nm=norm(h)
            push!(history,nm)
 \bullet\bullet\bullet\bullet\bullet\bullet\sim\sim\sim\sim\sim\epsilon
```

```
localhost:1240/edit?id=d8f8b4bc-5eb1-11ec-3912-f77db2ef6fae# 9/11
```
if **nm**<**tol**

end

end

∘ end

 $\sim$  $\sim$  $\sim$  $\sim$  $\sim$  $\sim$  $\bullet$  $\bullet$ 

**it**=**it**+1

return **u**,**history**

**throw**("convergence failed")

**damp**=**min**(**damp**\***damp\_growth**,1.0)

<span id="page-9-1"></span>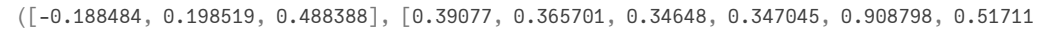

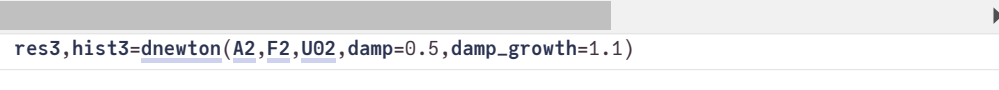

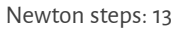

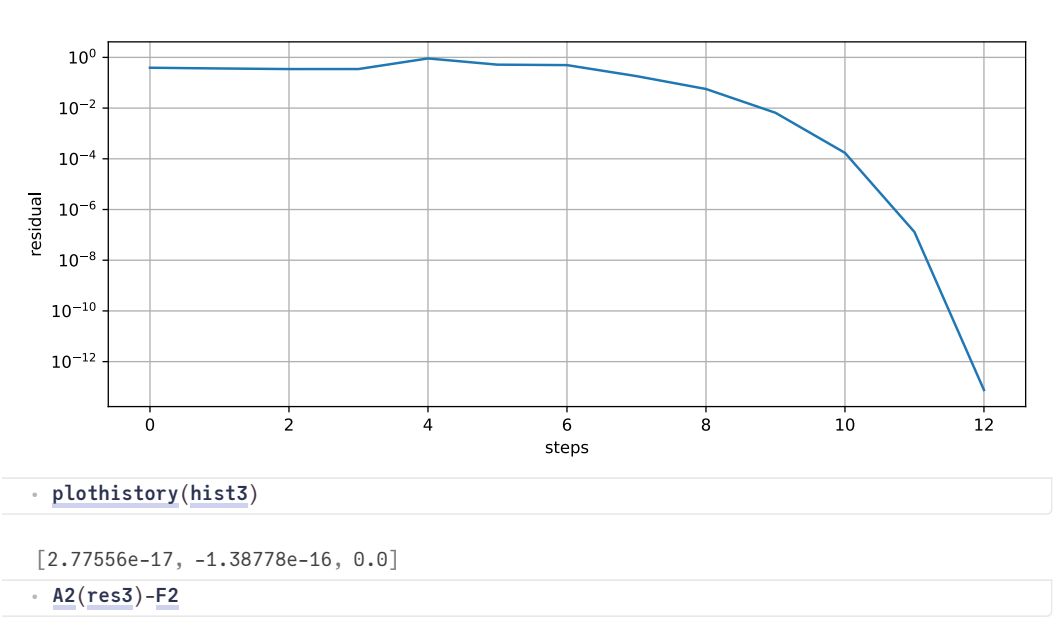

The example shows: damping indeed helps to improve the convergece behaviour. If we would keep the damping parameter less than 1, we loose the quadratic convergence behavior.

A more sophisticated strategy would be line search: automatic detection of a damping factor which prevents the residual from increasing.

## <span id="page-9-0"></span>**Parameter embedding**

Another option is the use of parameter embedding for parameter dependent problems.

- Problem: solve  $A(u_\lambda, \lambda) = f$  for  $\lambda = 1$ .
- Assume  $A(u_0, 0)$  can be easily solved.
- Choose step size  $\delta$
- 1. Solve  $A(u_0, 0) = f$
- 2. Set  $\lambda = 0$
- 3. Solve  $A(u_{\lambda+\delta},\lambda+\delta)=f$  with initial value  $u_{\lambda}$
- 4. Set  $\lambda = \lambda + \delta$
- 5. If  $\lambda < 1$  repeat with 3.
- If  $\delta$  is small enough, we can ensure that  $u_{\lambda}$  is a good initial value for  $u_{\lambda+\delta}$ .
- Possibility to adapt  $\delta$  depending on Newton convergence

```
embed_newton (generic function with 1 method)
```

```
function embed_newton(A,F,U0; δ=0.1, λ0=0,λ1=1)
  U=copy(U0)
  allhist=Vector[]
   for λ=λ0:δ:λ1
     U,hist=newton(x->A(x,λ),F,U)
        push!(allhist,hist)
   end
      U,allhist
   end
\sim\sim\sim\sim\bullet\bullet\bullet\bullet\circ
```
 $\blacktriangleright$ 

<span id="page-10-0"></span>([-0.188484, 0.198519, 0.488388], [[13.3828, 7.87804, 4.57156e-16], [2.11017, 1.68647, 1.3

#### ⋅ **res4**,**hist4**=**[embed\\_newton](#page-9-2)**(**[A2λ](#page-7-2)**,**[F2](#page-7-4)**,**[U02](#page-7-5)**,**δ**=0.1,**λ0**=0)

```
Newton steps: 63
```
plothistory (generic function with 2 methods)

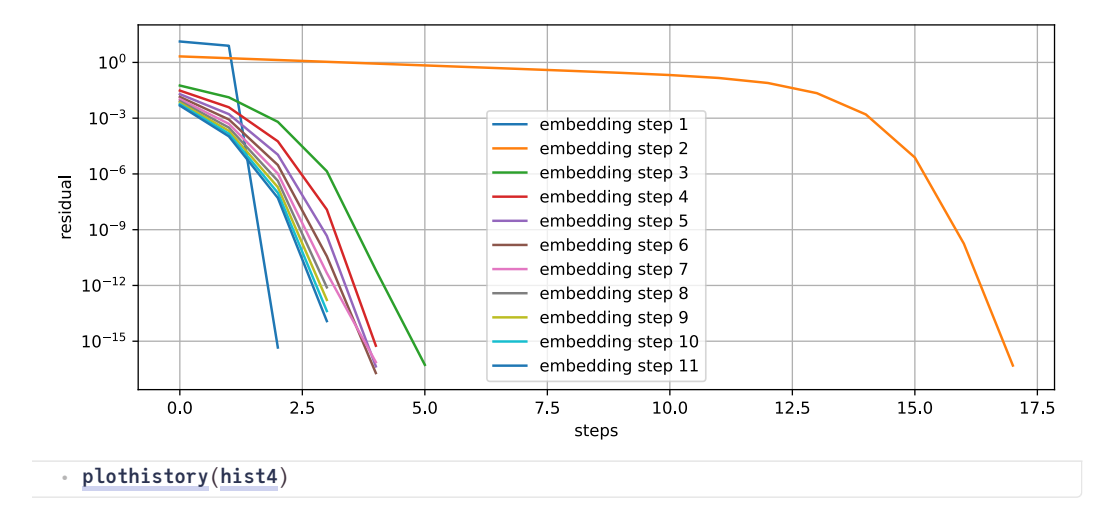

- Parameter embedding + damping + update based convergence control go a long way to solve even strongly nonlinear problems!
- A similar approach can be used for time dependent problems.